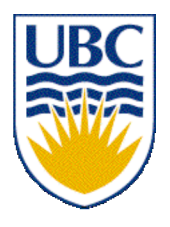

University of British Columbia CPSC 111, Intro to Computation Jan-Apr 2006

Tamara Munzner

#### **Data Types, Assignment, Expressions, Constants**

**Lecture 3, Thu Jan 12 2006**

based on slides by Kurt Eiselt

http://www.cs.ubc.ca/~tmm/courses/cpsc111-06-spr

# **News**

- **Neekly Question 1 due today**
- **Labs and tutorials started this week** 
	- **Labs on Friday cancelled** 
		- you've been reassigned elsewhere
		- **I** if you missed assigned lab this week, attend another session if possible

# **Reminder: Reading This Week**

#### ■ Ch 1.1 - 1.2: Computer Anatomy

**from last time** 

- $\blacksquare$  Ch 1.3 1.8: Programming Languages
- Ch 2.1-2.2, 2.5: Types/Variables, Assignment, Numbers
- Ch 4.1-4.2: Numbers, Constants

## **Reading for Next Week**

- Rest of Chap 2
	- 2.3-4, 2.6-2.10
- Rest of Chap 4
	- $-4.3 4.7$

# **Objectives**

- **Understand how to declare and assign variables**
- **Understand when and how to use which data type**
- **Understand how to convert between data types**
- **Understand how to interpret expressions**
- **Understand when to use constants**

# **Recap: Assembly and Machine Languages**

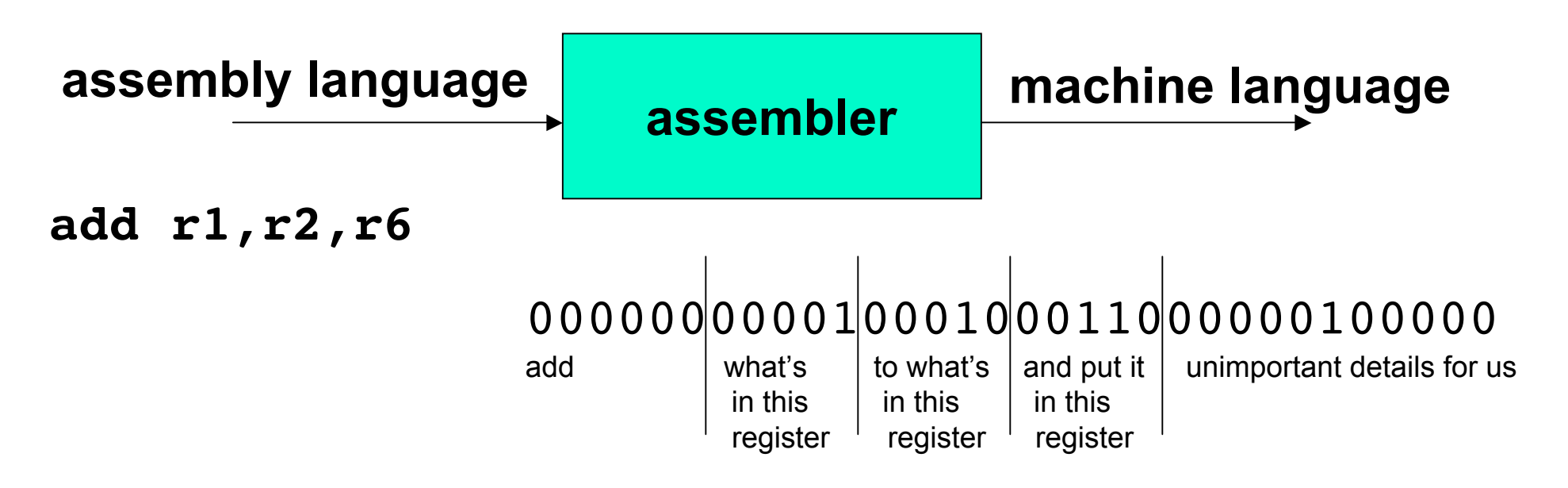

- Hard to read, write, remember
- Many instructions required to do things
- Different languages for each computer type

# **Recap: High-Level Languages**

**Program written in high-level language converted to** machine language instructions by another program called a compiler (well, not always)

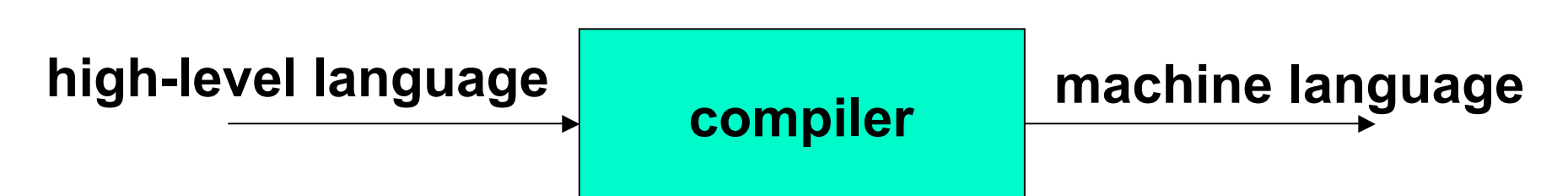

High-level instruction:  $A = B + C$ becomes at least four machine language instructions! 00010000001000000000000000000010 **load B** 00010000010000000000000000000011 **load C** 00000000001000100011000000100000 **add them** 00010100110000000000000000000001 **store in A**

### **Recap: Sample Java Program**

#### ■ Comments, whitespace ignored by compiler

```
//*******************************************************
// Oreo.java Author: Kurt Eiselt
//
// Demonstrating simple Java programming concepts while
// revealing one of Kurt's many weaknesses
//*******************************************************
public class Oreo
{
   //*****************************************************
   // demand Oreos
   //*****************************************************
   public static void main (String[] args)
 {
     System.out.println ("Feed me more Oreos!");
   }
}
```
# **Recap: Identifiers**

- **I.** Identifiers: start with letter  $[a-Z,\$$ , 1, then letters of digits [0-9]
	- **and not be reserved words**
	- **Case matters**
	- meaningful and descriptive, yet concise

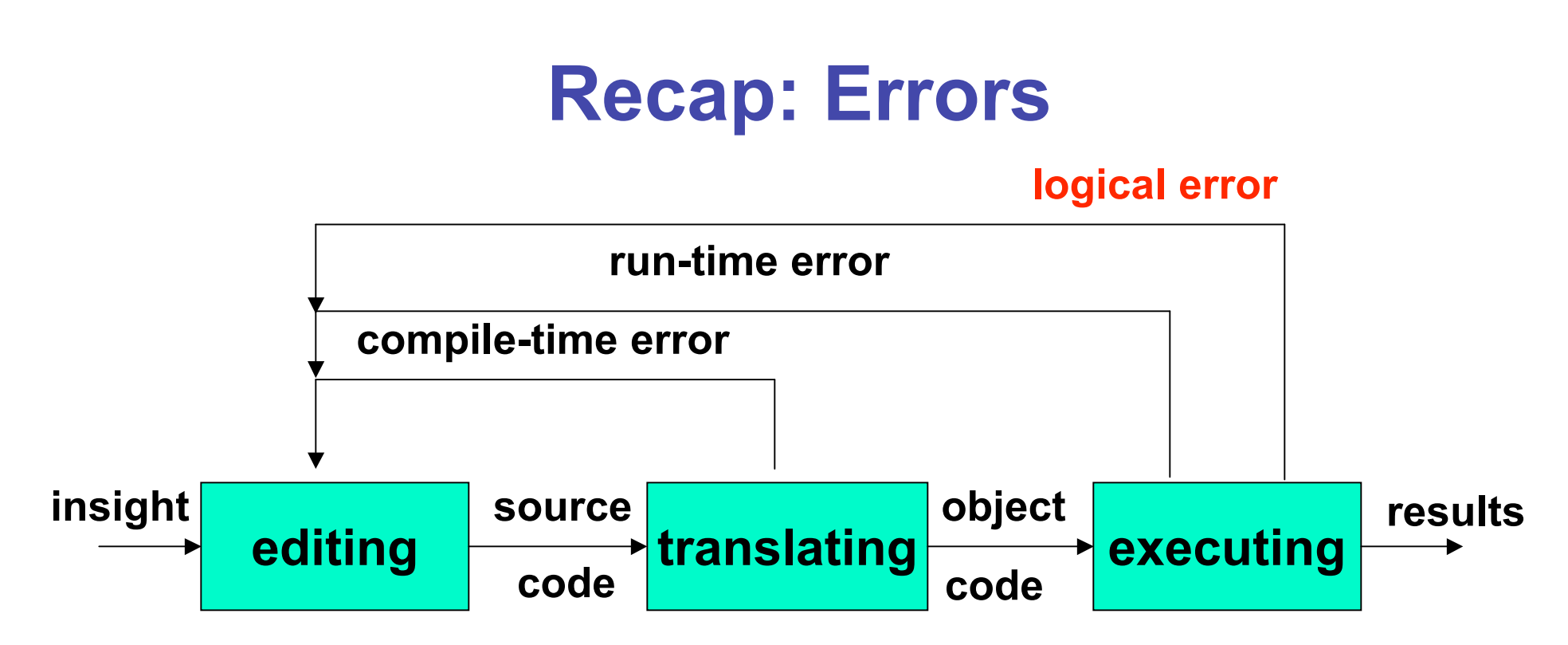

- Compile-time errors
	- **syntax/structure**
- **Run-time errors**
- **Logical errors** 
	- **semantics/meaning**

# **Recap: Variables**

- **Variable: name for location in memory where** data is stored
	- **a** avoid having to remember numeric addresses
	- like variables in algebra class
- Variable names begin with lower case letters
	- Java convention, not compiler/syntax requirement

# **Recap: Data Types**

- **Java requires that we tell it what kind of data it is** working with
- **For every variable, we have to declare a data type**
- **Java language provides eight primitive data types** ■ i.e. simple, fundamental
- For more complicated things, can use data types
	- **Example 2** created by others provided to us through the Java libraries
	- $\blacksquare$  that we invent
		- More soon for now, let's stay with the primitives
- We want **a**, **b**, and **c** to be integers
	- **Here's how we do it...**

#### **Recap: Variables and Data Types**

```
//*****************************************
// Test3.java Author: Kurt
//
// Our third use of variables!
//*****************************************
public class Test3
{
     public static void main (String[] args)
     {
         int a; //these
         int b; //are
         int c; //variable declarations
        b = 3;
        c = 5; a = b + c;
         System.out.println ("The answer is " + a);
 }
}
```
# **Variable Declaration and Assignment**

**u** variable declaration is instruction to compiler

- **reserve block of main memory large enough** to store data type specified in declaration
- **u** variable name is specified by identifier
- **syntax:** 
	- *typeName variableName;*

# **Data Types: Int and Double**

- $\blacksquare$  int
	- **n** integer
- **double** 
	- **real number**
	- (double-precision floating point)

# **Floating Point Numbers**

- significant digits
	- $-42$
	- $-4.2$
	- **42000000**
	- .000042

# **Floating Point Numbers**

- significant digits
	- $-42$  = 4.2  $*$  10 = 4.2  $*$  10<sup>1</sup>  $-4.2 \times 1 = 4.2 \times 10^{0}$  $-42000000 = 4.2 * 10000000 = 4.2 * 10<sup>7</sup>$
	- . .000042 = 4.2  $*$  .00001 = 4.2  $*$  10<sup>-5</sup>

# **Floating Point Numbers**

- significant digits
	- $-42$  = 4.2  $*$  10 = 4.2  $*$  10<sup>1</sup>
	- $-4.2 \times 1 = 4.2 \times 10^{0}$
	- $-42000000 = 4.2 * 10000000 = 4.2 * 10<sup>7</sup>$
	- . .000042 = 4.2  $*$  .00001 = 4.2  $*$  10<sup>-5</sup>
- only need to remember
	- **nonzero digits**
	- **u** where to put the decimal point
		- **Filoats around when multiply/divide by 10**

# **Data Type Sizes**

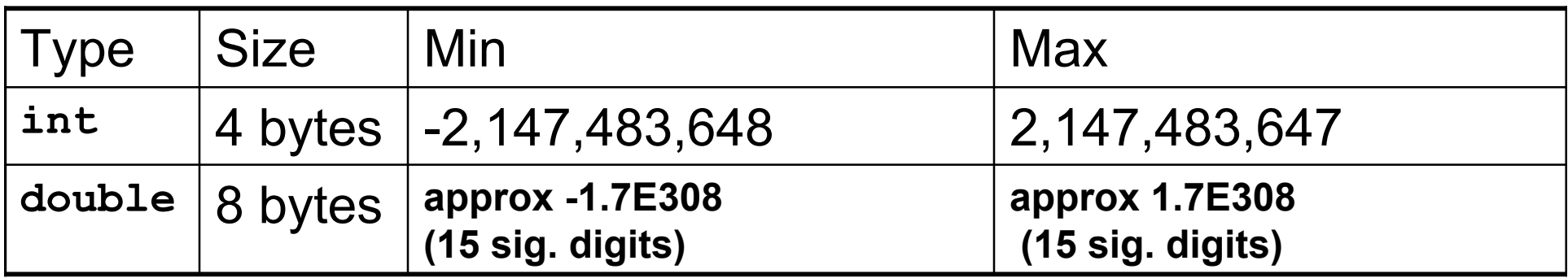

#### **Fixed size, so finite capacity**

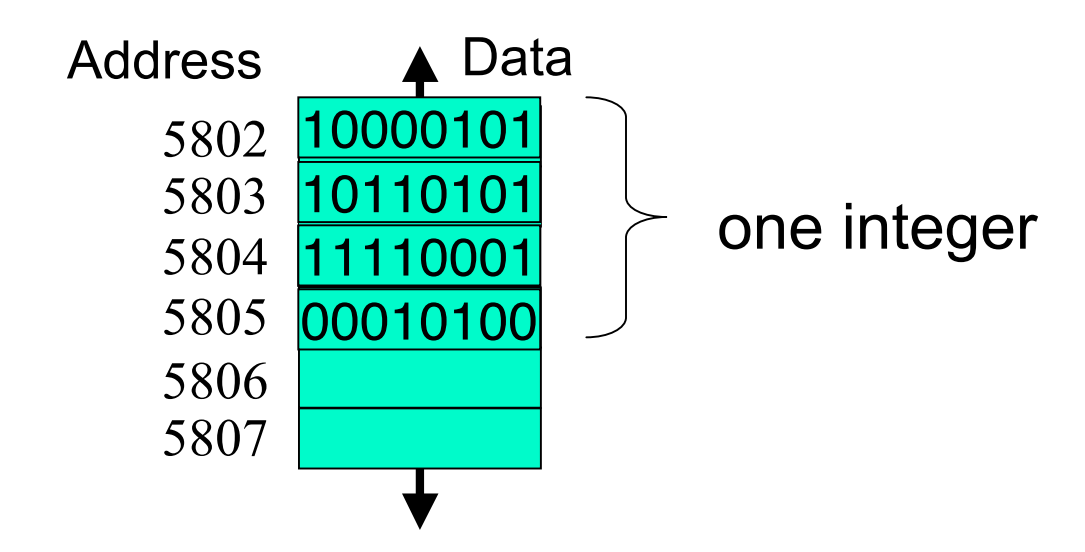

### **Variable Declaration Examples**

- **person's age in years**
- **height of mountain to nearest meter**
- **E** length of bacterium in centimeters
- number of pets at home

### **Assignment**

```
//*****************************************
// Test3.java Author: Kurt
//
// Our third use of variables!
//*****************************************
public class Test3
{
     public static void main (String[] args)
     {
         int a;
         int b;
         int c;
         b = 3; // these
         c = 5; // are
         a = b + c; // assignment statements
         System.out.println ("The answer is " + a);
     }
}
```
■ Assignment statement assigns value to variable

- sometimes say binds value to variable
- **Assignment statement is** 
	- **identifier**
	- followed by assignment operator  $(=)$
	- **Fig. 5** followed by expression
	- **followed by semicolon (;)**

```
b = 3;c = 8; a = b + c;
 weekly_pay = pay_rate * hours_worked;
```
 $\blacksquare$  Note that  $\blacksquare$  is no longer a test for equality!

- **Java first computes value on right side**
- **Then assigns value to variable given on left side**

$$
x = 4 + 7;
$$
 // what's in x?

**Old value will be overwritten if variable was** assigned before

$$
x = 2 + 1;
$$
 // what's in x now?

- **Here's an occasional point of confusion:** 
	- **a = 7; // what's in a?**  $b = a$ ;  $// what's in b?$  **// what's in a now???**

**Here's an occasional point of confusion:** 

 **a = 7; // what's in a?**  $b = a$ ; // what's in b?  **// what's in a now??? System.out.println("a is " + a + "b is " +b);**

**Find out! Experiments are easy to do in CS** 

**Here's an occasional point of confusion:** 

 **a = 7; // what's in a?**  $b = a$ ;  $// what's in b?$  **// what's in a now??? System.out.println("a is " + a + "b is " +b);**

- $\blacksquare$  Variable values on left of  $\blacksquare$  are clobbered
- $\blacksquare$  Variable values on right of  $\blacksquare$  are unchanged
	- copy of value assigned to a also assigned to b
	- **Dut that doesn't change value assigned to a**

**Here's an occasional point of confusion:** 

 **a = 7; // what's in a?**  $b = a$ ;  $// what's in b?$  **// what's in a now??? System.out.println("a is " + a + "b is " +b); a = 8; System.out.println("a is " + a + "b is " +b);**

■ Memory locations a and b are distinct

- copy of value assigned to a also assigned to b
- changing a later does not affect previous copy **nore** later

## **Variable Declaration and Assignment**

**u** variable declaration is instruction to compiler

- **reserve block of main memory large enough** to store data type specified in declaration
- **u** variable name is specified by identifier
- **syntax:** 
	- *typeName variableName;*
	- *typeName variableName = value;*
		- **Example can declare and assign in one step**

# **Expressions**

- **Expression is combination of** 
	- one or more operators and operands
	- operator examples:  $+, *, /, ...$
	- operand examples: numbers, variables, ...
	- usually performs a calculation
		- **don't have to be arithmetic but often are**
	- **E** examples

$$
3\n7+2\n7+2*5\n(7+2)*5
$$

## **Operator Precedence**

**Number 10 Number 2015** What does this expression evaluate to?

**7 + 2 \* 5**

# **Operator Precedence**

**Number 10 Number 2018 10 Number 2018 10 Number 2019 10 Number 2019 10 Number 2019 10 Number 2019 10 Number 2019 10 Number 2019 10 Number 2019 10 Number 2019 10 Number 2019 10 Number 2019 10 Number 2019 10 Number 2019 10 N** 

#### **7 + 2 \* 5**

**Nultiplication has higher operator precedence than** addition (just like in algebra)

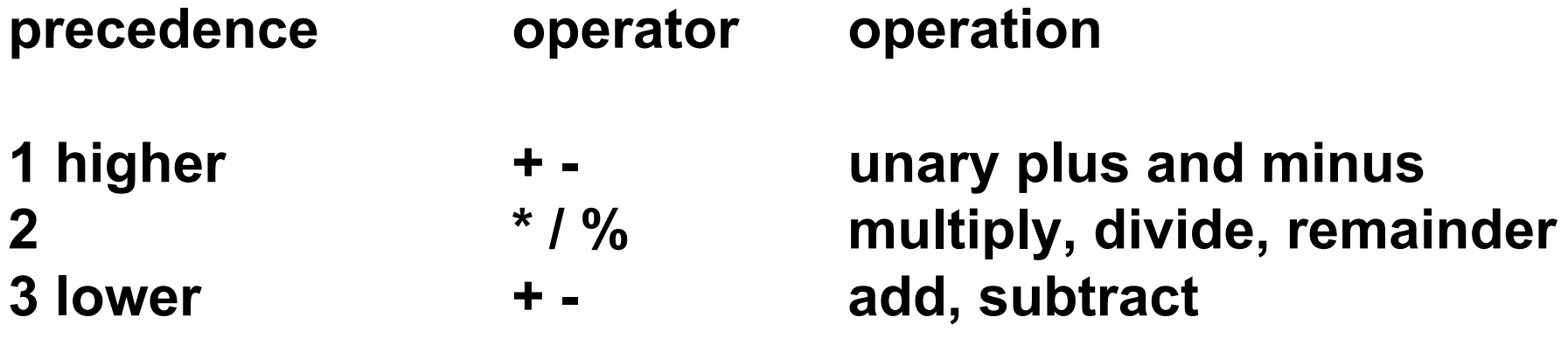

# **Operator Precedence**

■ What does this expression evaluate to?

#### **7 + 2 \* 5**

**Nultiplication has higher operator precedence than** addition (just like in algebra)

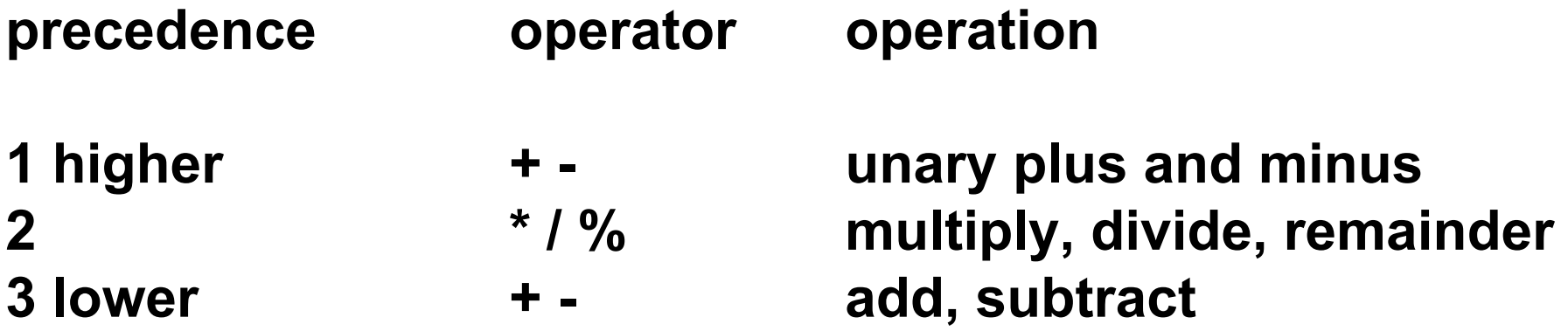

■ Use parentheses to change precedence order or just clarify intent

$$
(7 + 2) * 5 \qquad 7 + (2 * 5)
$$

## **Converting Between Types**

- Which of these are legal?
	- **int shoes = 2;**
	- **double socks = 1.75;**
	- **double socks = 1;**
	- **int shoes = 1.5;**

## **Converting Between Types**

- Which of these are legal?
	- **int shoes = 2;**
	- **double socks = 1.75;**
	- **double socks = 1;**
	- **int shoes = 1.5;**
- **Integers are subset of reals** 
	- **Dut reals are not subset of integers**

# **Casting**

- Casting: convert from one type to another with information loss
- Converting from real to integer
	- **int shoes = (int) 1.5;**
- Truncation: fractional part thrown away
	- **int shoes = (int) 1.75;**
	- **int shoes = (int) 1.25;**
- Rounding: must be done explicitly
	- **shoes = Math.round(1.99);**

# **Converting Between Types**

```
■ What's wrong?
//*****************************************
// Feet.java Author: Tamara
// What type of things can be put on feet?
//*****************************************
public class Feet
{
 public static void main (String[] args)
 {
    int shoes = 2;
    int socks = (int) 1.75;
    System.out.println("shoes = " + shoes + " socks = " +
socks);
    int toes = Math.round(1.99);
    System.out.println("toes = " + toes);
 }
}
```
# **Data Type Sizes**

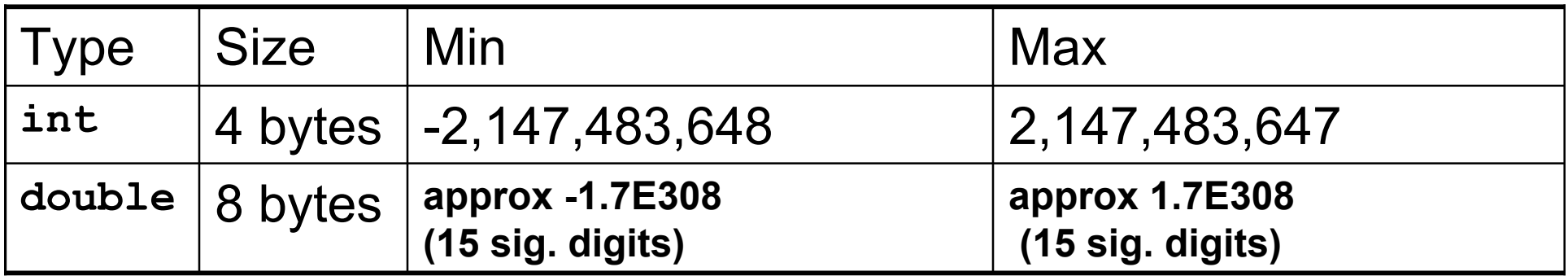

**doubles can store twice as much as ints** 

# **Primitive Data Types: Numbers**

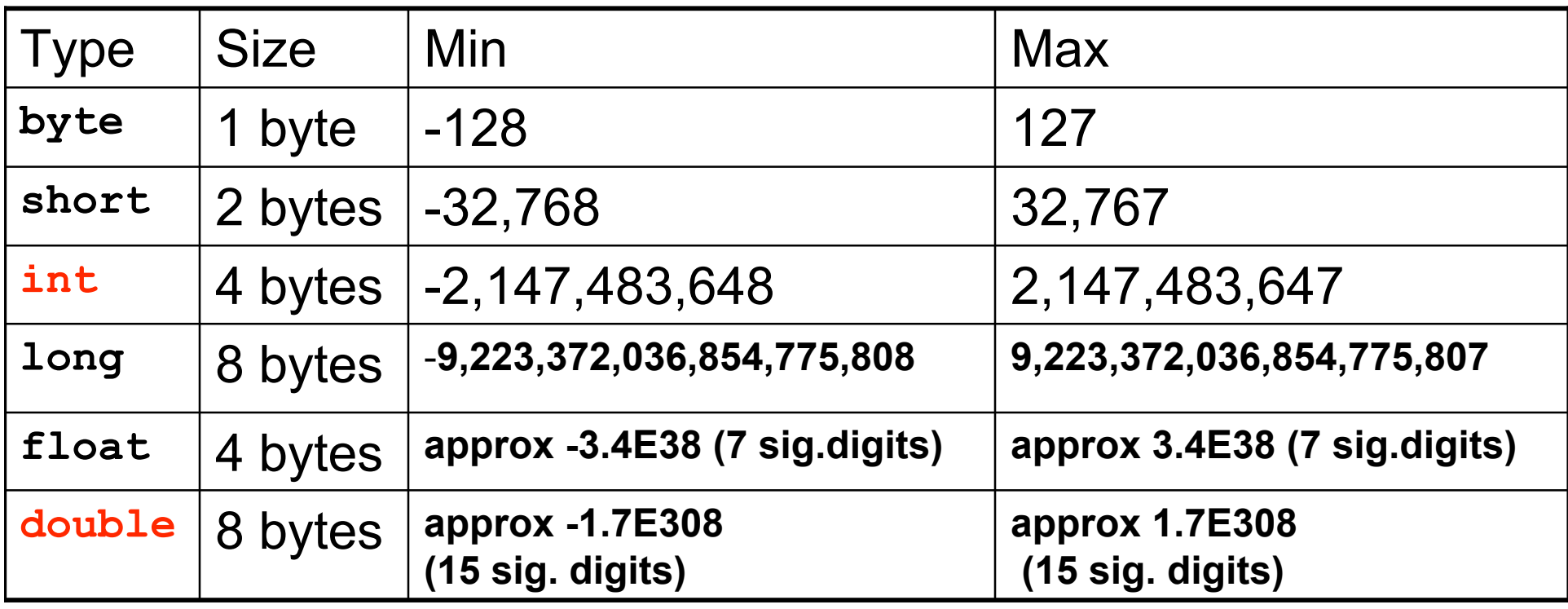

- Primary primitives are **int** and **double**
	- **If three other integer types**
	- one other real type

# **Converting Between Types**

```
//*****************************************
// Feet2.java Author: Tamara
// What type of things can be put on feet?
//*****************************************
public class Feet2
{
public static void main (String[] args)
 {
    int shoes = 2;
    int socks = (int) 1.75;
    System.out.println("shoes = " + shoes + " socks = " +
socks);
    long toes = Math.round(1.99);
    System.out.println("toes = " + toes);
 }
}
```
# **Primitive Data Types: Non-numeric**

#### ■ Character type

- named char
- Java uses the Unicode character set so each char occupies 2 bytes of memory.
- **Boolean type** 
	- **named boolean**
	- variables of type boolean have only two valid values
		- **true and false**
	- **often represents whether particular condition is true**
	- more generally represents any data that has two states
		- yes/no, on/off

# **What Changes, What Doesn't?**

```
//*****************************************
// Vroom.java Author: Tamara
// Playing with constants
//*****************************************
public class Vroom
{
 public static void main (String[] args)
 {
    double lightYears, milesAway;
    lightYears = 4.35; // to Alpha Centauri
    milesAway = lightYears * 186000 *60*60*24*365;
    System.out.println("lightYears: " + lightYears + "
milesAway " + milesAway);
    lightYears = 68; // to Aldebaran
    milesAway = lightYears * 186000 *60*60*24*365;
    System.out.println("lightYears: " + lightYears + "
milesAway " + milesAway);
 }
}
```
# **Constants**

- **Things that do not vary** 
	- unlike variables
	- will never change
- Syntax:
	- final *typeName variableName;*
	- final *typeName variableName = value;*
- Constant names in all upper case
	- **Java convention, not compiler/syntax** requirement

### **Programming With Constants**

```
public static void main (String[] args)
 {
    double lightYears, milesAway;
    final int LIGHTSPEED = 186000;
    final int SECONDS_PER_YEAR = 60*60*24*365;
    lightYears = 4.35; // to Alpha Centauri
    milesAway = lightYears * LIGHTSPEED * SECONDS_PER_YEAR;
    System.out.println("lightYears: " + lightYears + "
miles " + milesAway);
```

```
 lightYears = 68; // to Aldebaran
    milesAway = lightYears * LIGHTSPEED * SECONDS_PER_YEAR;
    System.out.println("lightYears: " + lightYears + "
miles " + milesAway);
 }
```
### **Programming With Constants**

```
public static void main (String[] args)
 {
    double lightYears, milesAway;
    final int LIGHTSPEED = 186000;
    final int SECONDS_PER_YEAR = 60*60*24*365;
```

```
 final double ALPHACENT_DIST = 4.35; // to AlphaCentauri
 final double ALDEBARAN_DIST = 68; // to Aldebaran
```

```
 lightYears = ALPHACENT_DIST;
    milesAway = lightYears * LIGHTSPEED * SECONDS_PER_YEAR;
    System.out.println("lightYears: " + lightYears + "
miles " + milesAway);
    lightYears = ALDEBARAN_DIST;
```

```
 milesAway = lightYears * LIGHTSPEED * SECONDS_PER_YEAR;
    System.out.println("lightYears: " + lightYears + "
miles " + milesAway);
```

```
}
```
# **Avoiding Magic Numbers**

- **nagic numbers: numeric constants directly in** code
	- almost always bad idea!
		- **hard to understand code**
		- **hard to make changes**
		- **typos possible**
	- use constants instead

### **Questions?**